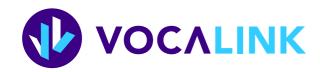

# DDO Specification (XML)

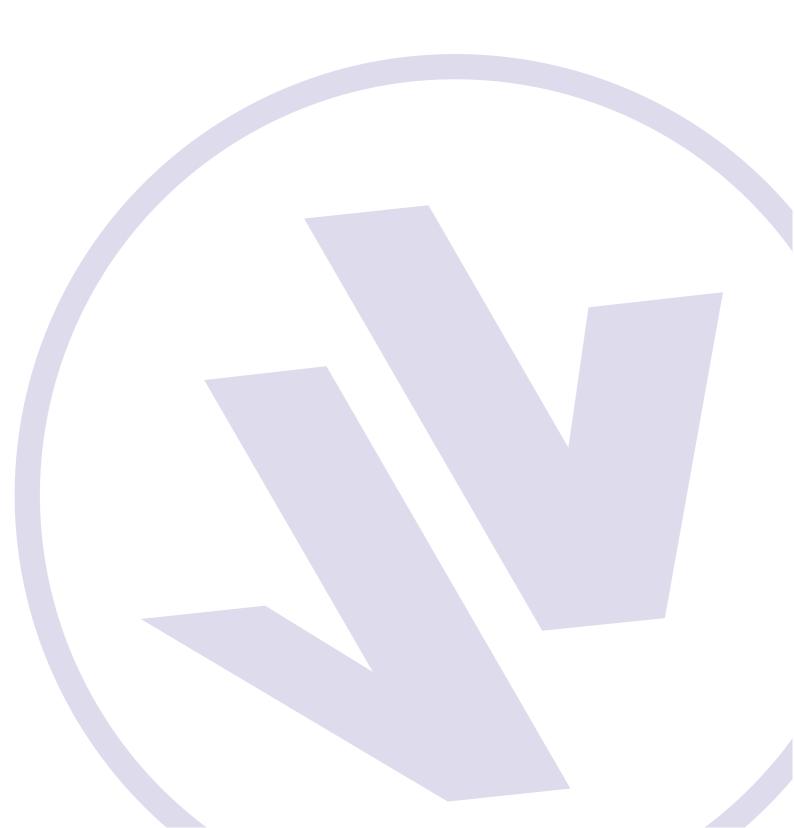

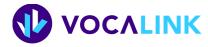

#### Service desk information

0870 010 0698 0870 165 0018 Please note that calls to the service desk may be recorded.

servicedesk@vocalink.com www.vocalink.com

#### **Guide** information

Our reference: PN 5012 Version 1.10

# About this specification

This specification provides information about the content of the DDO (Direct Debit Originators) extract provided through the DDO service.

The DDO contains details of all Direct Debit originators. The data on the extract can be used for the resolution of customer queries relating to Direct Debits.

This specification relates to the XML extract of the DDO that is available to customers for download from payment services.

The DDO extract is provided by VocaLink Limited under licence from Bacs Limited. The reference for this guide is PN 5012.

## **Contents**

| 1   | DDO contents               | 3 |
|-----|----------------------------|---|
| 2   | Converting XML to heritage |   |
| 2.1 | Field differences          |   |
| ۷.۱ | Record types               |   |
|     | Service user number        | į |
|     | Telephone differences      | Ĺ |
|     | Other differences          | į |
| 2.2 | Field mapping              | ć |
|     | Transformation details     | ć |
|     | Originator record          | 7 |
|     | Account record             | 8 |

#### 1 DDO contents

This section describes the contents of the DDO XML extract. For details of the size and format of the data, see the XML schema: DDO\_Extract\_Schema; Global\_Schema. For copies of these schema contact the service desk. The schema version date is contained within the schema, and you should always ensure you are using the latest version.

The extract has about 58,000 records and the XML file will be about 50 megabytes. (When the extract is downloaded from payment services, it is compressed in a zip file that is about 3 megabytes.) In the extract, all tags in the hierarchy will be displayed. In the case of an empty field, the data will be shown with empty tags. Records are in user number order, with user number detail preceding that for account level.

| XML tag                | Details of contents                                         |  |
|------------------------|-------------------------------------------------------------|--|
| Service user           |                                                             |  |
| LastAmendedDate        | Date the record was last amended, in the format yyyy-mm-dd. |  |
| ServiceUserNumber      | Originator identification number (service user number).     |  |
| ServiceUserName        | Service user name.                                          |  |
| Originator - Scheme ad | ministrator details                                         |  |
| AddresseeName          | Address of the scheme administrator.                        |  |
| PostalName             |                                                             |  |
| AddressLine1           |                                                             |  |
| AddressLine2           |                                                             |  |
| CityOrTown             |                                                             |  |
| AreaOrCounty           |                                                             |  |
| PostCodeOutcode        |                                                             |  |
| PostCodeIncode         |                                                             |  |
| ZipCode                |                                                             |  |
| Country                |                                                             |  |
| InternationalPrefix    | Telephone number of the scheme administrator.               |  |
| Std                    |                                                             |  |
| Number                 |                                                             |  |
| InternationalPrefix    | Fax number of the scheme administrator.                     |  |
| Std                    |                                                             |  |
| Number                 |                                                             |  |

| XML tag                                 | Details of contents                                                                                                    |  |  |  |
|-----------------------------------------|----------------------------------------------------------------------------------------------------|--|--|--|
| Originator - User administrator details |                                                                                                    |  |  |  |
| AddresseeName                           | Address of the user administrator.                                                                                                    |  |  |  |
| PostalName                              |                                                                                                    |  |  |  |
| AddressLine1                            |                                                                                                    |  |  |  |
| AddressLine2                            |                                                                                                    |  |  |  |
| CityOrTown                              |                                                                                                    |  |  |  |
| AreaOrCounty                            |                                                                                                    |  |  |  |
| PostCodeOutcode                         |                                                                                                    |  |  |  |
| PostCodeIncode                          |                                                                                                    |  |  |  |
| ZipCode                                 |                                                                                                    |  |  |  |
| Country                                 |                                                                                                    |  |  |  |
| SponsorsBankCode                        | The bank code of the service user's sponsor.                                                                                                    |  |  |  |
| TelecomStatus                           | Processing status of the user (live or test). Will be either ${f L}$ (live) or ${f T}$ (test).                                                                        |  |  |  |
| NonTelecomStatus                        | No longer used.                                                                                                    |  |  |  |
| AUDDISStatus                            | AUDDIS status of the user: whether the service user uses AUDDIS to lodge DDIs. Will be either <b>L</b> (live), <b>M</b> (migrate), <b>T</b> (test) or <b>N</b> (no).  |  |  |  |
| PriorNotificationPeriod                 | Prior notification period. The number of days notice required of changes to the amount of the Direct Debit or date of collection.                                     |  |  |  |
| DormancyPeriod                          | Dormancy period. The number of months after which an inactive DDI should be dropped paying banks' systems. 999 means the DDI is indefinite.                           |  |  |  |
| MarketSegment                           | No longer used.                                                                                                    |  |  |  |
| AmalgamationFlag                        | Amalgamation flag. Whether the originator may amalgamate payment collections under the same reference number. Will be either $\mathbf{Y}$ (yes) or $\mathbf{N}$ (no). |  |  |  |
| Account                                 |                                                                                                    |  |  |  |
| LastAmendedDate                         | Date the record was last amended, in the format yyyy-mm-dd.                                                                                                    |  |  |  |
| SortCode                                | Sorting code                                                                                                    |  |  |  |
| AccountType                             | Type of account. Will be either <b>I</b> (individual) or <b>X</b> (group individual).                                                                                 |  |  |  |
| AccountName                             | Account name                                                                                                    |  |  |  |

DDO - Specification (XML) Version 1.10

4

# 2 Converting XML to heritage

For users wanting to convert the XML extract to the heritage format, this section details how to map fields. It also details what data transformation may be required.

For the purposes of this section "XML" refers to the DDO extract in XML format, and "heritage" refers to the DDO in the format it has previously been provided in; flat file as either comma delimited or fixed width.

#### 2.1 Field differences

The following describes the fields that differ between the XML and heritage formats.

#### **Record types**

In XML, there are no record type indicators; in heritage the start of an originator record is indicated by an "O" character, and the start of an account record is indicated by an "A" character.

#### Service user number

In XML, the service user number is quoted once for; in heritage it is quoted in the originator record and in each account record.

#### Telephone differences

In XML, telephone/fax number is made up of 3 fields; in heritage the telephone/fax number is 1 field. For details of how to use this field when creating a heritage format, see Transformation details, page 6.

#### Other differences

The following are other differences between the two formats:

- In XML, the fields are not necessarily in the same order as those in heritage
- $\bullet$  In XML, record padder characters "^" are not used
- In XML, "^" are not used to mark the end of a record
- In XML, the dates are in the format yyyy-mm-dd; in heritage they are in the format ddmmyy.

## 2.2 Field mapping

In the following table:

- The element column specifies the XML element that encloses the relevant source tag. "n/a" means there is no appopriate XML tag.
- The source tag column specifies the elements containing the relevant data; attributes are marked with an @. Note that some elements generate more than one field in heritage
- The no. (len) column shows the field number and length (in brackets) in heritage. The length specifies the length to which the field should be padded or truncated following transformation
- The field description columns shows the field description as used in heritage
- The transformation column indicates how the data from XML must be transformed to create data in heritage format. For the key to entries in this column, see Transformation details, page 6.

#### Transformation details

| Transformation                                                                     | Description                                                                                                    |  |  |  |  |
|------------------------------------------------------------------------------------|----------------------------------------------------------------------------------------------------|--|--|--|--|
| < <blank>&gt;</blank>                                                              | Do not transform the data. Pad or truncate the data to the length (len).                                                                                                    |  |  |  |  |
| Spaces                                                                             | There is no data for this field. Fill with spaces.                                                                                                    |  |  |  |  |
| Date                                                                               | If the date is null, set the field to spaces. Otherwise, reverse the date format and replace each hyphen with a slash. Change <b>yyyy-mm-dd</b> to <b>ddmmyyyy</b>                                                                                                    |  |  |  |  |
| Insert space                                                                       | Combine the two XML fields, inserting a space between.                                                                                                    |  |  |  |  |
| Tel. algorithm 1<br>(to combine the<br>international prefix<br>and the STD)        | Output field as follows:  If no InternationalPrefix use Std else if combined number of digits is less than 10 combine the trimmed InternationalPrefix, a space and Std else combine the trimmed InternationalPrefix and Std end if end if Return the result padded to the right with blanks to 10 characters.  Note: "trimmed" means blanks on the right of the field are removed.  Note: There is a space between the international prefix and the area code if it will fit. |  |  |  |  |
| Tel. algorithm 2<br>(to combine the<br>international<br>prefix, STD and<br>number) | Combine the InternationalPrefix and STD as above, and output field as follows:  If no InternationalPrefix or Std     return the number padded to 20 characters else     trim the result of algorithm 1     append the number     return the result padded on the right to 20 characters end if  Note: "trimmed" means blanks on the right of the field are removed.                                                                                                    |  |  |  |  |
| lpad(tag,len,0)                                                                    | Pad the value of the <b>tag</b> on the left with zeros (0) to a length of <b>len</b> characters.                                                                                                    |  |  |  |  |

DDO - Specification (XML) Version 1.10

# Originator record

The following shows the transformation required to create heritage originator records:

| XML extract          |                     |              | Heritage extract            |                                      |
|----------------------|---------------------|--------------|-----------------------------|--------------------------------------|
| Element              | Source tag          | No.<br>(len) | Field description           | Transformation for output            |
| OriginatorRecord     | n/a                 | 1 (1)        | Record type                 | Insert "O"                           |
| OriginatorRecord     | LastAmendmentDate   | 2 (6)        | Amendment date              | Date                                 |
| ServiceUser          | @ServiceUserNumber  | 3 (6)        | Service user no. (OIN)      |                                      |
| ServiceUser          | @ServiceUserName    | 4 (33)       | Service user name           |                                      |
| Contact              | AddresseeName       | 5 (33)       | Addressee name              |                                      |
| Contact              | PostalName          | 6 (33)       | Postal name                 |                                      |
| Contact              | AddressLine1        | 7 (33)       | Address line 1              |                                      |
| Contact              | AddressLine2        | 8 (33)       | Address line 2              |                                      |
| Contact              | CityOrTown          | 9 (33)       | Address line 3              |                                      |
| Contact              | AreaOrCounty        | 10<br>(25)   | Address line 4              |                                      |
| Contact              | PostCodeOutcode     | 11 (8)       | Post code                   | Insert space                         |
| Contact              | PostCodeIncode      |              |                             |                                      |
| ContactTelephon<br>e | InternationalPrefix | 12<br>(20)   | Telephone number            | Tel. algorithm 1<br>Tel. algorithm 2 |
| ContactTelephon<br>e | Std                 |              |                             |                                      |
| ContactTelephon<br>e | Number              |              |                             |                                      |
| ContactFax           | InternationalPrefix | 13           | Fax number                  | Tel. algorithm 1                     |
| ContactFax           | Std                 | (20)         |                             | Tel. algorithm 2                     |
| ContactFax           | Number              |              |                             |                                      |
| ServiceUser          | AddresseeName       | 14<br>(33)   | User name address line<br>1 |                                      |
| ServiceUser          | PostalName          | 15<br>(33)   | User name address line<br>2 |                                      |
| ServiceUser          | AddressLine1        | 16<br>(33)   | User name address line 3    |                                      |
| ServiceUser          | AddressLine2        | 17<br>(33)   | User name address line<br>4 |                                      |
| ServiceUser          | CityOrTown          | 18<br>(33)   | User name address line<br>5 |                                      |
| ServiceUser          | AreaOrCounty        | 19<br>(33)   | User name address line<br>6 |                                      |
| OriginatorRecord     | SponsorsBankCode    | 20 (4)       | Bank code of sponsor        |                                      |

| XM               | L extract                   | Heritage extract |                           |                                       |
|------------------|-----------------------------|------------------|---------------------------|---------------------------------------|
| Element          | Source tag                  | No.<br>(len)     | Field description         | Transformation for output             |
| OriginatorRecord | OriginatorStatus            | 21 (1)           | Originator status         |                                       |
| OriginatorRecord | AUDDISStatus                | 22 (1)           | AUDDIS status             |                                       |
| OriginatorRecord | PriorNotificationPerio<br>d | 23 (2)           | Prior notification period | lpad(PriorNotificationPeriod,2,0<br>) |
| OriginatorRecord | DormancyPeriod              | 24 (3)           | Dormancy period           | lpad(DormancyPeriod,3,0)              |
| OriginatorRecord | MarketSegment               | 25 (6)           | Market segment            |                                       |
| OriginatorRecord | AmalgamationFlag            | 26 (1)           | Amalgamation flag         |                                       |
| n/a              | n/a                         | 27<br>(10)       | Reserved                  | Spaces                                |
| n/a              | n/a                         | 28 (1)           | DDO record padder         | Insert ^                              |

## Account record

8

The following shows the transformation required to create heritage account records:

| ХМІ           | L extract          | Heritage extract |                        |                           |
|---------------|--------------------|------------------|------------------------|---------------------------|
| Element       | Source tag         | No.<br>(len)     | Field description      | Transformation for output |
| AccountRecord | n/a                | 1 (1)            | Record type            | Insert "A"                |
| AccountRecord | LastAmendmentDate  | 2 (6)            | Account amendment date | Date                      |
| ServiceUser   | @ServiceUserNumber | 3 (6)            | Service user no. (OIN) |                           |
| AccountRecord | Sortcode           | 4 (6)            | Sorting code           |                           |
| AccountRecord | AccountType        | 5 (1)            | Account type           |                           |
| AccountRecord | AccountName        | 6 (18)           | Account name           |                           |
| AccountRecord | n/a                | 7 (1)            | Account record padder  | Insert "^"                |

DDO - Specification (XML) Version 1.10

# Version history

| Version | Date         | Details                                              |
|---------|--------------|------------------------------------------------------|
| 1.00    | 31 July 2006 | Baselined.                                           |
| 1.10    | 20 July 2007 | Document rebranded following the launch of VocaLink. |

# Changes in this version

No changes have been made to the structure in this version.

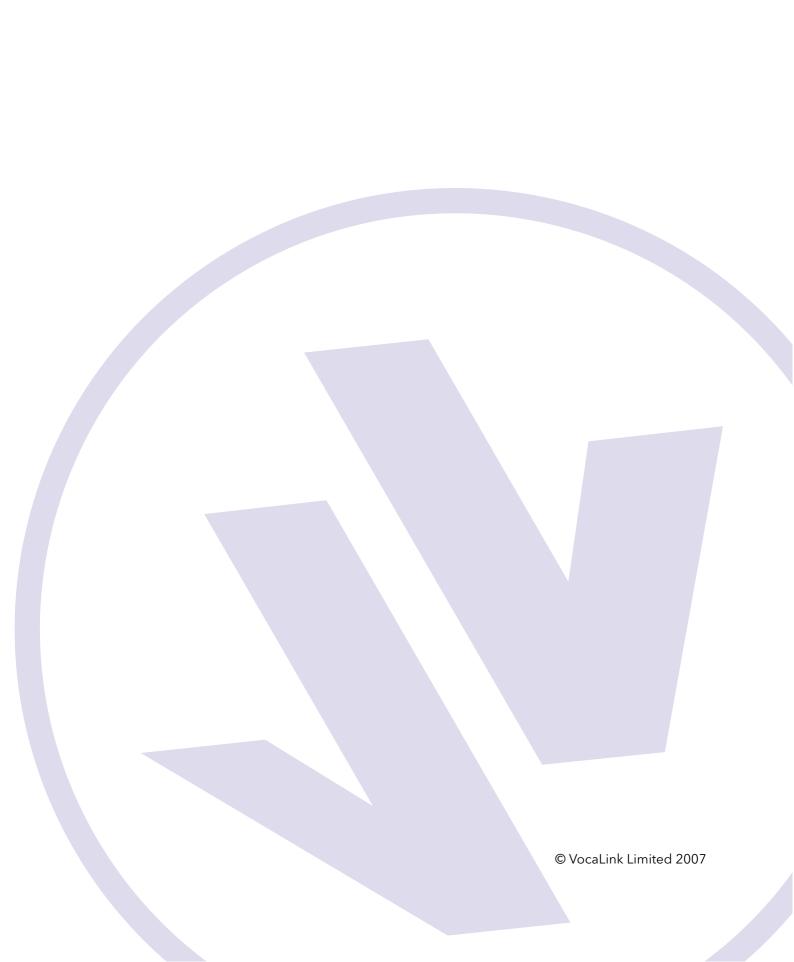